# **4gs Iphone User Guide**

Thank you entirely much for downloading **4gs Iphone User Guide**. Most likely you have knowledge that, people have see numerous times for their favorite books subsequently this 4gs Iphone User Guide, but end stirring in harmful downloads.

Rather than enjoying a fine book bearing in mind a mug of coffee in the afternoon, otherwise they juggled in the manner of some harmful virus inside their computer. 4gs Iphone User Guide is clear in our digital library an online permission to it is set as public in view of that you can download it instantly. Our digital library saves in combination countries, allowing you to acquire the most less latency times to download any of our books taking into consideration this one. Merely said, the 4gs Iphone User Guide is universally compatible with any devices to read.

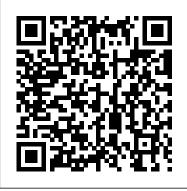

*iPhone 4S: The Illustrated Manual* Lulu.com

Learn how to use your first iPhone easily and intuitively. This stepby-step guide has been specially designed for juniors and seniors who want to learn how to get the most out of their new smartphones. Modern phones are getting harder

those who are new to this technological world and don't know configuring the SOS emergency Do you want to use applications that keep you in touch with loved ones but you don't know how to install them and no one ever has the time to teach you? You have just come across an easy-tonavigate guide with pictures that explain exactly what to do, as well as explanations of the most commonly used and important terms. With these instructions you will learn how to use your iPhone correctly: not only to keep in touch with your friends but also to learn useful tricks to make

and harder to use, especially for your everyday life easier, such as setting your doctor's ID and where to turn to learn the basics. call. In this guide you will find the following: • A complete introduction to your iPhone and all of the key features you need to know; • How to configure the basic settings for your iPhone, applications, face recognition (Face ID), WiFi connection, and how you save all your data; • How to learn to photograph your nephews just like a pro; • Simple explanations on how to use the most popular apps like FaceTime to call you with family and friends; • How to set up SOS emergency calls and your medical ID to keep

track of your health; • Tips and learning how to solve the problems tips that you may not be aware of. You will also that may arise with your phone by yourself; • And so forth! Age doesn't have to be a limit in learning, and that's why we want to help you get the most out of your iPhone in a simple, guided way. Click "Buy Now" and discover the joy of learning new things that will make your life better and easier!

#### MobileReference

In this guide, you will learn how to set up and master many of the essential features of the new iPhone 12 Pro Max, including basic and advanced tips that you may not be aware of. You will also learn some new tricks that will help you navigate the latest operating system, iOS 14 of the iPhone 12 Pro Max interface so that you can become like a pro in no time. iPhone 12 Pro Max is great for those who know how to use it! There is no doubt as to if the iPhone is the best phone in the market. Having such a powerful device can allow you to take great photos and do just about anything. But if you have never used it before or you find it intimidating of you simply want to learn how to get If you believe some news stories, the latest more out, then this book will help! If you want to learn how to use the phone, take pictures with its camera, use Facetime with the grandkids, and create cute Animoji's, then this guide is designed for you!In this guide, you will learn how to set up

tricks to help you every day while iPhone 12 Pro Max, including basic and advanced learn some new tricks that will help you navigate the latest operating system, iOS 14 of the iPhone 12 else's handbook! iPhone does have a handbook! Pro Max interface so that you can become like a pro in no time. This guide is ideal for both beginners and experts. Some of the included topics: How to use Picture in Picture for movies and TV shows Taking, editing, organizing, and sharing photosCreating Animoji'sHow to take Burst PicturesHow to take Night PhotosChange Image Detail and Aspect RatioSet Dark Mode to Turn On and Off Automatically Magnify the iPhone screen with Display ZoomHow to Use Picture in Picture ModeTake Live Photos during FaceTime CallsHow to Record 4K SelfieHow to Rotate or Straighten VideosSet up Live Photo as Wallpaper for Lock ScreenAnd much, much more!Special BonusThat is not all, at the end of this book, we have a special gift for you, something we believe you will love. Are you ready to start enjoying your new iPhone? Then let's get started! Click the "Add to Cart " to purchase on your closeout or click the " Buy Now " to purchase at least one copy now. The Rough Guide to the iPad (3rd edition) Apress

> iPhone update (iOS 8) is radically different and you should beware of updating! They're wrong! This book is for both new users of iPhone and those upgrading to the latest update. I'll walk you

and master many of the essential features of the new through the changes and show you why updating is nothing to be afraid of. The iPhone doesn't come with a handbook / user guide; this though doesn't mean that you have to buy someone There are three ways to get it: 1. Download it from the Apple iBookstore (it's free) 2. Get it online by going to manuals.info.apple.com 3. Get it on your phone; if you go to your bookmarked pages on Safari, the last bookmark is for the 'iPhone User Guide'. So why do you need this book? This book was written for my parents; people who needed to know as much as possible, as quickly as possible. There are people who want to know every single little detail about the iPhone, and you will find that in Apple's comprehensive manual. If you are like my parents though, new to the iPhone and just want to learn all the basics in about 30 to 60 minutes or an hour that is, then this guide will help you. People who just want to know how to add their contacts, how to take photos, and how to email. It's not for advanced users, though if you are upgrading from the previous Apple iOS (iOS 7) then you will most probably find it useful. If you are ready to learn read on!

## IPhone: The Missing Manual John Wiley & Sons

The iPhone 5S introduced several new features not seen in the iPhone 5, such as a fingerprint scanner, new camera features, and an entirely new operating system. This guide will introduce you to these new features and show you how to use them. This book gives taskbased instructions without using any technical jargon. Learning which buttons perform which functions is useless unless you know how it will help This guide also includes: - Getting you in your everyday use of the iPhone. Started - Making Calls - FaceTime -Therefore, this guide will teach you how Multitasking - Button Layout to perform the most common tasks. Instead of presenting arbitrary instructions in lengthy paragraphs, this book gives unambiguous, simple stepby-step procedures. Additionally, detailed screenshots help you to confirm that you are on the right track. This Survival Guide also goes above and beyond to explain Secret Tips and Tricks to help you accomplish your dayto-day tasks much faster. If you get stuck, just refer to the Troubleshooting section to figure out and solve the problem. This iPhone guide includes: -Using Siri - Using the Notification Center - Searching a Web Page -Viewing an Article in Reader Mode -

Selecting a Pre-Loaded Equalization Setting - Taking a Picture from the Lock to download thousands of free eBooks -Screen - Creating and Editing Photo Albums - Editing Photos - Inserting Emoticons - Customizing Keyboard Shortcuts - Customizing Custom Vibrations - Using LED Flash Alerts -Formatting Text in the Email Application Changing Photo Settings - Turning Navigating the Screens - Using the Speakerphone During a Voice Call -Staring a Conference Call - Managing Your Contacts - Text Messaging -Adding Texted Phone Numbers to Contacts - Copying, Cutting, and Pasting Text - Sending Picture and Video Messages - Using the Safari Web websites that save you time typing in Browser - Adding Bookmarks to the Home Screen - Managing Photos and Videos - Using the Email Application -Viewing All Mail in One Inbox -Managing Applications - Setting Up an iTunes Account - Sending an Application as a Gift - Using iTunes to **Download Applications - Reading User Reviews - Deleting an Application -**

Reading an eBook on the iPhone - How Adjusting the Settings - Turning On Voiceover - Turning Vibration On and Off - Setting Alert Sounds - Changing the Wallpaper - Setting a Passcode Lock - Changing Keyboard Settings -Bluetooth On and Off - Turning Wi-Fi On and Off - Turning Airplane Mode On and Off - Tips and Tricks - Using the Voice Control Feature - Maximizing Battery Life - Taking a Screenshot -Scrolling to the Top of a Screen -Saving Images While Browsing the Internet - Deleting Recently Typed Characters - Resetting Your iPhone -Troubleshooting - List of iPhone-friendly long URL addresses Getting Started, Downloading FREE eBooks, Taking Pictures, Making Video Calls, Using eMail, and Surfing the Web Lulu Press, Inc Step-by-step guidance on all the new iPhone features No matter what version of iPhone you need guidance on, this visual guide is an

ideal resource for anyone accustomed to an OS driven by visual cues, as it offers more than 500 full-color screen shots to get you acquainted with the plethora of iOS features. You'll learn how to access and download books, apps, music, and video content as well as send photos and e-mails, edit movies, sync with Apple devices and services, and effectively use the current OS. Guides you through all the new features and capabilities without simplicity of information. This of the cutting-edge iPhone Shows you how to access and download you through sending photos and emails, editing movies, and syncing with other Apple devices and services Features 500 full-color screen shots to reinforce your visual learning of this exciting new mobile device Teach Yourself VISUALLY iPhone is the ultimate visual guide to familiarizing yourself to start using their devices as soon as with the iPhone.

Max User Guide John Wiley & Sons

With the latest iOS 11 beta for the iPhone, you will enjoy a host of exciting new features including an allnew Messages app, updates to Maps, Search, 3D Touch, widgets, etc. And the iPhone 7 and iPhone 7 Plus have new not to mentions loads of features to enjoy in the iPhone 8, iPhone 8 Plus device's settings and troubleshooting and iPhone X with more advanced cameras, and you can do more with Siri and third-party apps than ever before in a simple way. You no longer need be bored with overly long manual optics; full 1080p HD resolution video is a guide to the tips, shortcuts, and workarounds that will make you books, apps, music, and video Walks acquainted to iPhone in no time even if Help Me! Guide to IOS 8 Rough you haven 't used iPhone before. This Guides UK book will help you accomplish every basic and needful features you need on everything your iPhone 4S has to vour iPhones.

> (For iPhone 4s, iPhone 5, iPhone 5s, and iPhone 5c. iPhone 6. iPhone 6+. iPhone 6s, and iPhone 6s Plus John Wiley & Sons

New Apple iPhone 4S users will want they get their hands on them, and The iPhone 12, iPhone Pro, and iPhone Pro iPhone Pocket Guide shows them how. newest features, including iOS 5, Siri, Trusted gadget teacher Christopher

Breen reveals the quickest way to learn iPhone 4S features. Everything is covered including the basics such as making calls and navigating through your music, TV shows, and movies. Along the way, Christopher Breen offers hints for making the most of the advice. New features in the iPhone 4S. and covered fully in this latest edition of The iPhone Pocket Guide, include an all new camera with advanced recording; and Siri, an intelligent assistant that helps you get things done just by asking.

no-nonsense guide to getting

offer Designed for devotees of the Apple digital lifestyle, this guide presents key information for iPhone users in a hip, straightforward way. Packed with tips, tricks, and techniques to help you uncover and take advantage of every feature of the iPhone 4S, this edition covers the FaceTime video calling, HD video

recording, the multitasking feature that your guide to all things iPhone.

lets you run multiple apps simultaneously, and much more. Portable Genius books cover key features of technology designed to support the digital lifestyle This handy, small-trim guide is packed with tips, tricks, and techniques to help you make the most of your iPhone 4S Spotlighting innovative ways to complete various tasks, the book shows how to save time and hassle while taking full advantage of everything your iPhone 4S has to offer information, troubleshoot, multitask, defines the Dummies series, iPhone Offers tips and tricks for working with and download the hundreds of the newest features, including iOS 5, Siri, FaceTime, HD video recording and editing, multitasking, and more Serious iPhone fans will find this book a must-have as they enhance their digital lifestyle with the newest iPhone.

<u>iPhone 4S For Dummies</u> John Wiley & Sons

The full-color guide to getting the most out of your iPhone Completely updated and revised to include iOS 5, iCloud, and the latest iPhone features, this full-color book is

Bestselling veteran authors Edward Baig and Bob "Dr. Mac" LeVitus introduce you to the capabilities of the iPhone for making phone calls, browsing the Internet, sending and receiving e-mails, working with the calendar, watching and recording HD videos, taking and editing great photos, and much more. You'll discover how to set up iTunes, buy music and videos, protect your thousands of apps available from the App Store. Gets you started with your iPhone, and gets you on your way to mastering the multitouch interface, synching with iCloud, making phone and video calls, texting, working with the calendar, and more Explains setting up iTunes, watching videos, taking photos, making FaceTime video calls, and listening to your favorite music Walks you through connecting to the Internet, sending and receiving e-mails, getting

directions from GPS maps, working with Siri - your voice-activated virtual assistant, protecting your information, and troubleshooting Addresses the latest updates, iCloud, and new iOS 5 features that make your iPhone even more powerful and easy to use Includes coverage of iPhone 3G, iPhone 3GS, and the iPhone 4 models from all major carriers Presented in the straightforward-but-fun style that For Dummies, 5th Edition is the just the book you need to get acquainted with your brand new iPhone. iPhone 4S For Seniors For Dummies CreateSpace

Congratulations—you've purchased the new iPhone 4S, the coolest smartphone on the market. Now it's time to learn how to take advantage of the new iOS 5 and all its features, apps, and secret techniques available. To accomplish this, look no further than iPhone 4S Made Simple. More than 1,000 screen visuals and clear-cut instructions guide you through both basic and advanced features of the iPhone 4S, from email and calendar tips to navigating the App Store and

understanding Bluetooth and Wi-Fi networks. Written by two successful smartphone trainers and authors, this is the go-to guide for the latest and greatest version of the iPhone. This book should also help those who use the popular iPhone 4 or earlier iPhones, that are now running or can run the new iOS 5 operating system as well.

For IPhone 4, IPhone 4s, IPhone 5, IPhone 5s, and IPhone 5c Que Publishing

Whatever you want to do, The Rough Guide to the iPad 3rd edition has it covered: from FaceTime video-calling to to iPhoto image editing to HD TV streaming. This book tells you everything you need to know about the 3rd generation iPad. The Rough Guide to the iPad covers everything from buying advice, and the low-down on the features you get straight out of the box, to advanced tips and reviews of the most useful apps. This new edition covers all the latest software developments, including syncing via iCloud, iBooks 2, multitouch gestures, iTunes Music

Match and advanced photo editing. And of course, all you need to know book, you'll learn: Why the iPhone about the glorious new retina display. If you are new to iPad or looking to upgrade to the latest model, this Rough Guide will show you how to make the most of the world's most iconic tablet. Now available in ePub format. iPhone 6s: A Guide To iPhone 6S for All Ages: The User Manual like No Other Peachpit Press I thought it would be a boring small budget phone, but I was wrong... The iPhone SE 2020 is the smallest, fastest, and cheapest iPhone we' ve seen for a while now off? Turn Wi-Fi Assist on or off? Apple 's most affordable iPhone has Use the Control Center for quick finally been updated to the new Apple iPhone SE 2020. Unofficially, Force close non-responding apps? SE means special edition, and this phone is indeed impressive. It's loaded with so many useful features, to a point where your jaw might drop. In this book, I talk about the phone 's hidden features, smooth running? Then get this book comfort, design and screen quality, to solve these and more... It's performance, camera image quality, never been easier to get into the

and battery life, and more! With this

SE 2020 is essentially the classic Apple product. Why everything about this phone feels fluid. Why the iPhone SE 2020 feels like a new iPhone 11 Pro inside the iPhone 8 body. Secret techniques, tips, and tricks to use and improve your iPhone SE 2020 seamlessly. Do you want to know how to: Clean your iPhone the correct way? Switch mobile data and Bluetooth on or off in an instant? Access airplane mode quickly? Check network connection strength? Turn data roaming on or

access to frequently used settings? Turn on Low Data Mode to help apps reduce their network data use? Reset your voicemail password? Stop unwanted pop-ups in your browser? Troubleshoot apps for

iPhone and the Apple ecosystem with the iPhone SE 2020. If you' re screenshots help you to confirm new to the iPhone or want to brush up on your skills, GET THIS BOOK TO MASTER THE ART OF THE IPHONE SE 2020.

### Apple iPhone Master Manual Lulu.com

Step-by-Step User Guide for the iPhone 5: Getting Started, Downloading FREE eBooks, Taking Pictures, Making Video Calls, Using eMail, and Surfing the Web. This quide will introduce you to the new features on the iPhone 5, and show you how to use them. This book gives task-based instructions without using any technical jargon. Learning which buttons perform which functions is useless unless you know how it will help you in your everyday use of the iPhone. Therefore, this guide will teach you Inserting Emoticons Customizing how to perform the most common tasks. Instead of presenting arbitrary instructions in lengthy paragraphs, this book gives unambiguous, simple step-by-step

procedures. Additionally, detailed that you are on the right track. This Survival Guide also goes above and beyond to explain Secret Tips and Tricks to help you accomplish your day-to-day tasks much faster. If you get stuck, just refer to the Troubleshooting section to figure out and solve the problem. This iPhone 5 guide includes: Using Siri 9 All-New Settings Chapters Using the Notification Center Setting Up the 4S without a Computer Searching a Web Page Viewing an Article in Reader Mode Using the New Music Application Deleting Songs in the Music Application Selecting a Pre-Loaded Equalization Sending an Application as a Gift Setting Taking a Picture from the Lock Screen Creating and Editing Photo Albums Editing Photos **Keyboard Shortcuts Customizing** Custom Vibrations Using LED Flash Adjusting the Settings Turning On Alerts Using Photo Stream Formatting Text in the Email Application Hiding the Keyboard in

a Text Message This guide also includes: Getting Started Making Calls FaceTime Multitasking Button Layout Navigating the Screens Using the Speakerphone During a Voice Call Staring a Conference Call Managing Your Contacts Text Messaging Adding Texted Phone Numbers to Contacts Copying, Cutting, and Pasting Text Sending Picture and Video Messages Using the Safari Web Browser Adding Bookmarks to the Home Screen Printing a Web Page Managing Photos and Videos Using the Email Application Viewing All Mail in One Inbox Managing Applications Setting Up an iTunes Account Using iTunes to Download **Applications Reading User Reviews** Deleting an Application Reading an eBook on the iPhone How to download thousands of free eBooks Voiceover Turning Vibration On and Off Setting Alert Sounds Changing the Wallpaper Setting a Passcode

Lock Changing Keyboard Settings Changing Photo Settings Turning 3G On and Off Turning Bluetooth On manual. and Off Turning Wi-Fi On and Off Turning Airplane Mode On and Off Tips and Tricks Using the Voice Control Feature Maximizing Battery Life Taking a Screenshot Scrolling to the Top of a Screen Saving Images While Browsing the Internet Deleting Recently Typed Characters Resetting Your iPhone Viewing the Full Horizontal Keyboard Calling a Number on a Website Troubleshooting A DIY Guide to Extending the Life of Your IDevices! Litres From basics such as voice mail, text messaging, and GPS to the newest and coolest apps, this straightforward user 's guide helps readers customize their Verizon iPhone 4 for optimum productivity and fun. The book discusses how to customize home and lock screens and ring tones, take pictures and video, and use the App Store, while explaining the nuances of functions that help maximize readers business and personal time. The

impressive capabilities of the Verizon iPhone 4 are laid bare in this engaging manual.

Step-By-Step User Guide for Apple's Eighth Generation OS on the IPhone, IPad, and IPod Touch CreateSpace Iphone 6 / 6 Plus Quick Starter GuideFor Iphone 4s, Iphone 5, Iphone 5s, and Iphone 5c, Iphone 6, Iphone 6+CreateSpace

#### IPhone 4 Survival Guide BookCaps Study Guides

Are worried about how you can easily set up or activate all the important apps (applications) in settings on your iPhone? Are you thinking your iPhone 11 or 11 Pro or 11 Pro Max is very difficult for you to operate? All the solutions you need to confidently operate your iPhone with laughter on your face and full of joy in the heart have been gathered in this easy to read and understand iPhone 11 User Manual will guide to become a professional user of your iPhone. The steps of learning and using the solutions on your iPhone were fully back-up with screenshot, hints, facts, and new tactics to make the working application easy for you in solving any difficulties on your iPhone. More so,

as for Dummies and Beginners, there are many simple to work-out processes with step by step problemsolving approaches to completely provide endless benefits you are looking for. You will see all the expected general application's icons on your iPhone to remove every abnormality and malfunction from your iPhone through different specific settings. As a Senior iPhone User, this iPhone manual is an inevitable guide for you to get more resolving skills in solving many complicated operational challenges on your iPhone with ease. Some of what you will learn more are: Identification of difficulties in iPhone Data and Apps Transfer Choosing of Appropriate Backup for you iPhone Update Solving iPhone Hanging, Jacking, and Malfunction and use of Cord, Charger with Adapter. To Improve the Efficiency, Speed, and Quality of Video Recording and Professional Photographs. The building of Important Apps' Controls in Control Centers To Customize Animoji for Video Call, FaceTime, Audio iMessage, and other Exciting Uses. General Setup of Siri, Safari, FaceTme Call,

Message, Phone, Camera, Mail... and many other Apps Full Tips on Creating some useful features from iCloud or Recovery or Changing of Apple ID, Face ID, iCloud, Passcode... and many others. There are a lot more tips you will gain from this loaded iPhone User guide for dummies, beginners, seniors to know how to upgrade your old iOS version to latest suitable iOS version on your old iPhone 4, 4S, 5, 5C, 5S, 6, 6 Plus, 6S, 6S Plus, SE, 7, 7 Plus, 8, 8 Plus, X, XR, XS, or XS Max and become professionals of the use of your new iPhone 11, 11 Pro, or 11 Pro instructions. Fehintola Otegbeye Max driving with iOS 13. Hit on the "Buy Now" button and get your copy of iPhone 4 and 4S introduced many the Inevitable Guide iPhone 12, iPhone Pro, and iPhone

Pro Max User Guide Lulu Press, Inc

" A picture is worth a thousand words." This book is carefully designed for those people, who don't like to read pages and pages of text manual to learn how to use an iPhone. Instead, it will guide you by more than 280 screenshots with clear instructions, as well as useful tips and tricks. This book covers all

build-in apps of iPhone, as well as and iTunes. Whether you have a brand-new iPhone 4S, or an earlier model with iOS 5, this beautiful book is one of the best and easiest to read resource available. Get accustomed to Your Apple iPhone with 100% made simple User Guide - Learn How to use iPhone Camera for Photography & more with step by step NOW INCLUDES iPHONE 4S! The new features not seen in the iPhone out and solve the problem. Updated 3G and 3GS, such as FaceTime video calling, multitasking, and even includes: NEW IN THIS GUIDE: using your iPhone as a modem. This guide will introduce you to these new features and show you how to use them. This book gives task-based instructions without using any technical jargon. Learning which buttons perform which functions is useless unless you know how it will help you in vour everyday use of the iPhone.

Therefore, this guide will teach you how to perform the most common tasks. Instead of presenting arbitrary instructions in lengthy paragraphs, this book gives unambiguous, simple step-by-step procedures. Additionally, detailed screenshots help you to confirm that you are on the right track. This Survival Guide also goes above and beyond to explain Secret Tips and Tricks to help you accomplish your day-to-day tasks much faster. If you get stuck, just refer to the Troubleshooting section to figure on 11/4/2011. This iPhone guide Using Siri 9 All-New Settings Chapters Using the Notification Center Setting Up the 4S without a Computer Searching a Web Page Viewing an Article in Reader Mode Using the New Music Application Deleting Songs in the Music Application Selecting a Pre-Loaded Equalization Setting Taking a Picture from the Lock Screen

Creating and Editing Photo Albums **Editing Photos Inserting Emoticons** Customizing Keyboard Shortcuts Customizing Custom Vibrations Using LED Flash Alerts Using Photo Stream Formatting Text in the Email Application Hiding the Keyboard in a Text Message This guide also includes: Getting Started Changing Photo Settings Turning Making Calls FaceTime Multitasking 3G On and Off Turning Bluetooth On Button Layout Navigating the Screens Using the Speakerphone During a Voice Call Staring a **Conference Call Managing Your** Contacts Text Messaging Adding Texted Phone Numbers to Contacts to the Top of a Screen Saving Copying, Cutting, and Pasting Text Sending Picture and Video Messages Using the Safari Web Browser Adding Bookmarks to the Home Screen Printing a Web Page Managing Photos and Videos Using the Email Application Viewing All Mail in One Inbox Managing Applications Setting Up an iTunes Account Sending an Application as a Gift Using iTunes to Download **Applications Reading User Reviews** 

Deleting an Application Reading an eBook on the iPhone How to download thousands of free eBooks Adjusting the Settings Turning On Voiceover Turning Vibration On and Off Setting Alert Sounds Changing the Wallpaper Setting a Passcode Lock Changing Keyboard Settings and Off Turning Wi-Fi On and Off Turning Airplane Mode On and Off Tips and Tricks Using the Voice **Control Feature Maximizing Battery** Life Taking a Screenshot Scrolling Images While Browsing the Internet Deleting Recently Typed **Characters Resetting Your iPhone** Viewing the Full Horizontal Keyboard Calling a Number on a Website Troubleshooting The Super Easy Ways to handle your iPhone SE 2020 Uncovered Pearson Education

By popular demand on self-explanatory iPhone 11 guide with step by step screenshots and easy to understand tips for both beginner and senior even the

dummies to become professionals of their iPhone 11. This iPhone 11 User Manual fully provides a solution to every difficult operational problem through do-ityourself step by step latest tips, hint, and tactics; backed-up with many clear pictures and important screenshots that will make the uses of your iPhone 11 simple as ABC... in solving problems. However, to mention a few out of many tips that beginners and seniors would comprehensively learn in this iPhone 11 User Manual: How you can understand the general operational tools. How you can successfully make Apple ID, Face ID, and Passcode. How you can successfully apply protective accessories like iPhone 11 Case & Screen Protector without bubbles. How you can set up your iPhone 11 manually and automatically. How you can update and upgrade default iOS 13 to the latest version How you can transfer documents or data from Android to iPhone 11 How you can efficiently use your iPhone Camera to take a professional shot or video. How you can customize allimportant apps' commands into the control center How you can successfully use CarPlay in your car. How you can use Find My App to recover your lost iPhone 11 How you can customize Animoji for FaceTime or Video Calls or iMessage. How you can use Health App to track

your Menstrual Cycle, Daily Meals, Sleep, 21, 2016 Update: A new iPhone SE Communicate via FaceTime Steps, Calories, Heart Conditions, Fertility... many other Activities. How you can use Siri to do many features (e.g. making a call, sending a message, setting alarm, reminding plans, etc.) of different Apps on your iPhone 11... and many others. iPhone 11 was a developed and advanced iPhone using iOS 13 that was produced after the first-four full-screen predecessors that are iPhone X, iPhone Xr, iPhone Xs, iPhone Xs Max running with iOS 11 to 12. On September 10,

11 Pro, and iPhone 11 Pro Max respectively by Apple to optimally meet up the utmost desire and specification of all beginners, seniors and dummies. Apple Company constantly introduced more advanced iOS 13.1 and above that are full of many inventions. Therefore, for you to of AirDrop to instantly share with get all the secret clews, get your copy of this iPhone 11 User Manual by clicking on **Buy Now Button** 

The Rough Guide to the iPhone (5th) Iphone 6 / 6 Plus Quick Starter GuideFor Iphone 4s, Iphone 5, Iphone 5s, and Iphone 5c, Iphone 6. Iphone 6+

COVERS iOS 9 for iPhone 4s, 5, 5c, 5s, 6, 6 Plus, 6s, and 6s Plus March

was announced today by Apple. The videoconferences, conference calls, content of this book is applicable to text, email, and more Make the this new phone. Step-by-step images that show you exactly what from one Inbox Listen to music, to do. Help when you run into iPhone problems or limitations. Tips other great iPhone apps Capture and Notes to help you get the most and edit photos and video; use the from your iPhone. Full-color, stepby-step tasks walk you through 2019, iPhone 11 was released with iPhone getting and keeping your iPhone

> tasks include how to: Connect to the wallpaper, and for your contacts or Internet, Bluetooth devices, Wi-Fi networks, and other iPhones, iPod touches, and iPads; take advantage other iOS and Mac users around you Use Siri to get information, write texts and emails, set reminders/appointments, and more just by speaking to your iPhone Customize your iPhone with folders, quepublishing.com/register to wallpaper, ringtones, and much more Configure and sync your information, and efficiently manage contacts, reminders, and calendars

most of Safari to browse the Web instructions with callouts to iPhone and Mail to manage all of your email subscribe to podcasts, and use great camera features such as burst, timed and time-lapse photos, slow-motion video, and Live Photos working just the way you want. The Use your photos in slideshows, for

> share them via email, AirDrop, and texts; use iCloud to automatically save and share your photos Find, download, install, and use awesome iPhone apps Take advantage of iCloud to keep your content and information in sync on all your devices BONUS MATERIAL: Register this book at access online bonus content.